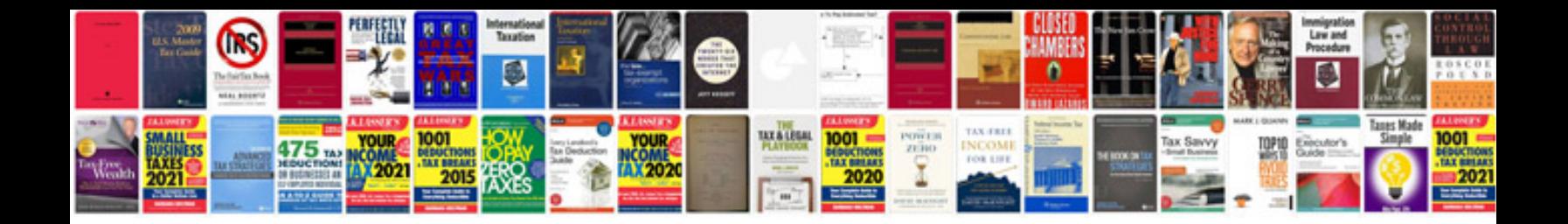

**Asus motherboard schematic diagram**

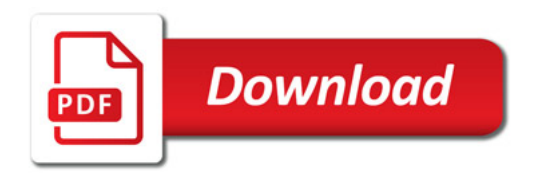

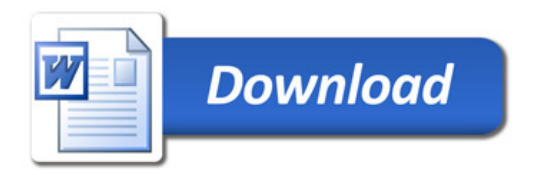